К порядку подключения к системе расчетов по платежным картам, POS-терминалов, интегрированных с компьютерно-кассовыми системами. *(редакция 02.2018)*

### **Методические рекомендации для сотрудников ОТС**

при организации подключения ОТС к системе расчетов по платежным картам с использованием POS-терминалов, интегрированных с ККС.

Целью данного документа является оказание Вам помощи в выборе оборудования, способе его интеграции с ККС, скорейшему выполнению всех необходимых мероприятий для осуществления Подключения.

В документе более подробно рассмотрим каждое организационное и технологическое мероприятие, находящееся в зоне ответственности ОТС (см. п. 4 Порядка).

# **1. «Консультация с представителями банка-эквайера и Центра о возможности и способе интеграции POS-терминалов с ККС, установленной в ОТС. Ознакомление с Порядком.»**

В процессе выполнения расчетов с использованием автономного терминала (не интегрированного с ККС), существует высокая вероятность совершения двух распространенных ошибок кассира – это ввод в терминал неверной суммы (отличной от суммы на кассе) и завершение процедуры оплаты на кассе до получения ответа о результате операции по терминалу. Кроме того, при использовании автономного терминала существенно увеличивается время проведения операции.

Интегрированный терминал обеспечивает автоматический ввод сформированной на кассе суммы операции в терминал и запускает процедуру оплаты (отмены или возврата) терминалом, а в зависимости от полученного от процессинга ответа, касса автоматически прерывает или завершает начатую операцию. Также интегрированный терминал позволяет автоматизировать процедуры отчетов и закрытий операционного дня. Интегрированный POS-терминал программным и аппаратным образом связан с кассой, его эксплуатация без подключения к строго определенной кассе невозможна. Установка интегрированного терминала, в отличие от автономного, требует выполнения большего количества подготовительных работ и происходит продолжительнее по времени. Технические сбои в работе интегрированных терминалов тяжелее и продолжительнее устраняются, часто требуют участия специалистов ЦТО и Разработчика.

Для эксплуатации POS-терминала в интеграции с ККС необходима дополнительная лицензия, которая приобретается Центром и предоставляется ОТС только для терминалов в комплектации предназначенной для интеграции с ККС. В зависимости от модели терминала и способа его интеграции с ККС в комплекте предусмотрены различные коммуникационные модули и кабели. Отсутствует возможность произвести замену части поставленного или сданного в аренду комплекта оборудования. Поэтому необходимо внимательно выбирать комплект оборудования, которое Вы планируете приобрести или арендовать для установки в ОТС.

*Установка интегрированных POS-терминалов целесообразна в ОТС, где осуществляется большое количество операций с использованием платежных карт, когда необходима высокая скорость обслуживания клиентов, и с большим количеством касс, когда необходима автоматизация отчетов.*

*Консультацию по вопросам Подключения интегрированных POSтерминалов осуществляют сотрудники филиалов банков-эквайеров и специалисты Сектора технической поддержки Центра в рабочее время по тел. (017)279-01-26.*

Интегрированный POS-терминал управляется ПО ККС через программный модуль TR-POS, который разработан для различных операционных систем как исполняемое приложение с конфигурационными файлами. Модуль автоматически запускается при включении кассы или в момент выбора на кассе в качестве средства оплаты платежной карты. Модуль TR-POS управляет терминалом, транслирует запросы ККС и ответы терминала кассе в процессе совершения транзакции, осуществляет логирование действий (Рис. 1).

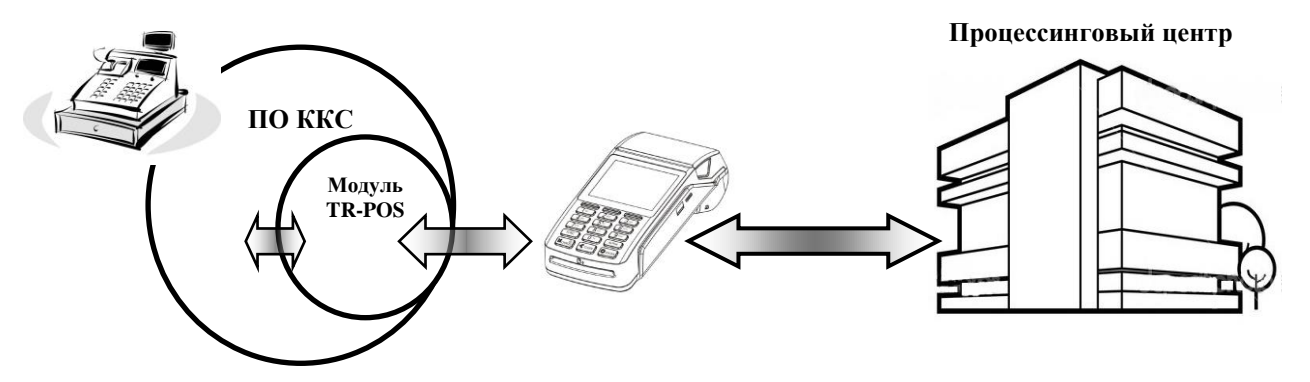

Рис. 1 Интеграция POS-терминала с ККС с помощью модуля TR-POS

Адаптацией модуля TR-POS в составе программного обеспечения компьютерно-кассовой системы, занимается разработчик кассового ПО. Однако Центр выдвигает определенные требования к процедурам совершения операций с использованием платежных карт. Поэтому программное обеспечение компьютерно-кассовой системы с адаптированным модулем TR-POS в обязательном порядке проходит тестирование в Центре.

Очевидно, что интегрировать POS-терминал технически возможно исключительно с той ККС, для которой Разработчиком ПО ККС выполнялась адаптация модуля TR-POS и которая прошла тестирование в Центре. Обращаем Ваше внимание, что для правильной работы интегрированного POS-терминала имеет значение не только подходящее наименование и версия ПО ККС, но и состав комплекта ККС, в первую очередь модель

чекового принтера и фискального регистратора. Возможность интеграции терминала с тем или иным кассовым ПО, возможность обновления ПО ККС, замена комплектующих ККС (при необходимости) уточняются у Разработчика, в ЦТО или в Центре.

# **2. «Обновление ПО ККС до актуальной версии, заявленной Разработчиком, как пригодной для интеграции с POS-терминалом и прошедшей тестирование в Центре.»**

Названная Центром, Разработчиком или ЦТО версия ПО ККС, означает, что, начиная с этой версии, все последующие пригодны для интеграции с POS-терминалом.

Сотрудники ОТС организуют процесс обновления программного обеспечения ККС собственными силами по инструкциям ЦТО или Разработчика, либо приглашают для этого специалистов ЦТО или Разработчика.

Обновление ПО ККС может происходить в течение продолжительного времени и в некоторых случаях подразумевает приостановку эксплуатации ККС на время проведения работ. Допускается производство работ по обновлению ПО ККС, установке и настройке программного модуля TR-POS «параллельно» с подключением POS-терминалов при условии, что эти работы завершены до установки терминалов на рабочие места кассиров.

# **3. «Подготовка коммуникаций для подключения POS-терминалов на рабочих местах кассиров. Организация внешнего канала связи с технологическим оборудованием Центра.».**

Необходимо определить расположение интегрированного POSтерминала на рабочем месте кассира следующим образом:

- обеспечить беспрепятственный доступ кассира к терминалу для обработки платежных карт;

- обеспечить беспрепятственный доступ клиента к пин-паду (или терминалу) для ввода пин-кода и обработки платежных карт;

- терминал должен располагаться в поле зрения клиента (обработка платежных карт производится на виду у держателя);

- терминал устанавливается таким образом, чтобы исключить возможность его падения, залития или повреждения;

- коммуникационные кабели терминала должны прокладываться таким образом, чтобы исключить возможность их повреждения или обрыва.

Терминал на рабочем месте кассира подключается к сети питания (220V). Терминал чувствителен к электромагнитным полям, поэтому следует предусмотреть его расположение на максимальном удалении от электродвигателя транспортерной ленты и магнитного стола.

Физическое подключение POS-терминала к кассе осуществляется одним из двух, протестированных в Центре способов (Рис. 2): через COM-порт кассы специально предназначенным для этого кабелем и через существующую (или специально организованную) сеть Ethernet (ETH) стандартным или специальным кабелем patch cord. Специальный кабель patch cord поставляется в комплекте с терминалом, предназначенным для интеграции с ККС, стандартный кабель не входит в комплект.

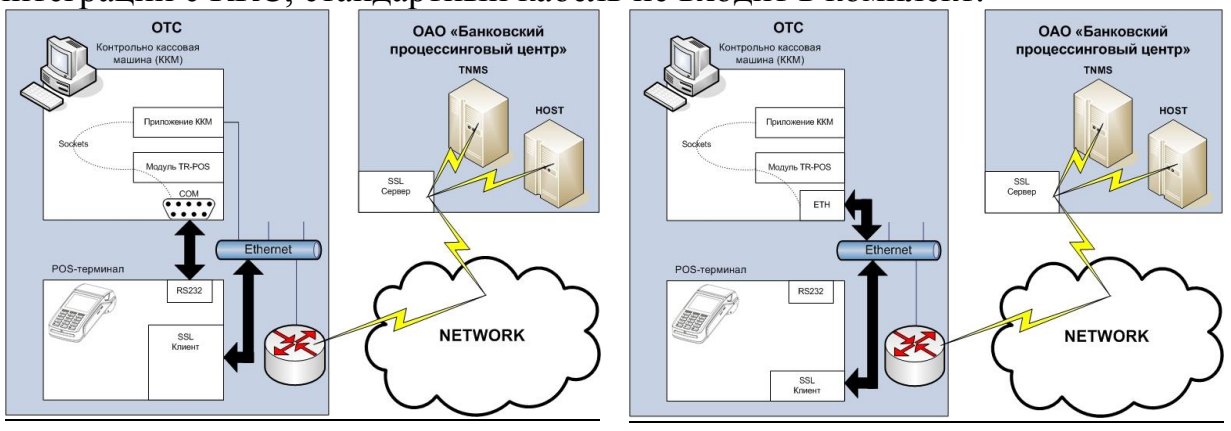

Подключение через COM-порт Подключение через сеть ETH Рис. 2 Схемы подключения POS-терминалов к ККС

Центром, как правило, тестировался один из двух возможных способов подключения терминалов к ККС с определенным ПО. Тогда терминал интегрируется с кассой только способом, прошедшим тестирование. В случае, когда тестировались оба способа подключения, настоятельно рекомендуется ETH-способ, поскольку обеспечивает наибольшую стабильность и скорость обмена информацией.

При настройке интеграции POS-терминалов с ККС через COM-порт, следует обратить внимание на следующее:

- необходимо обеспечить возможность подключения терминала к 1-му или 2-му COM-порту кассы (используются только физические COM-порты, не виртуальные).

- необходимо убедиться, что ПО ККС позволяет установить следующие скорости работы COM-порта: 4800, 9600, 19200.

При настройке интеграции POS-терминалов с ККС через сеть Ethernet (ETH) следует обратить внимание на следующее:

- в сети ETH, траффик между кассами и POS-терминалами не должен блокироваться и задерживаться антивирусами и межсетевыми экранами (firewall, Brandmauer).

- время задержки в сети ETH между терминалами и кассами не должно превышать 10ms.

Связь интегрированных POS-терминалов с Центром, в отличие от автономных терминалов, осуществляется исключительно через ETH соединение. Для соединения интегрированных POS-терминалов с Центром можно использовать коммуникации любого провайдера связи, в том числе и операторов мобильной связи. Для организации канала связи, в зависимости от провайдера, можно использовать WiFi-роутеры или GPRS (3G, 4G модемы). POS-терминал осуществляет шифрование трафика, поэтому для соединения с Центром допускается использование открытой сети «Internet». Для организации Подключения нет необходимости организовывать со

стороны провайдера статический IP-адрес или выделенную сеть передачи данных.

Сеть Ethernet в ОТС, для Подключения интегрированных POSтерминалов, можно организовать различными способами. POS-терминалы могут работать в одной подсети с кассами или в разных подсетях при условии настройки маршрутизации между кассами и терминалами (Рис. 3). POS-терминалы в сети ОТС могут иметь статический ip-адрес или получать адрес по DHCP, при условии сохранения маршрутизации между кассами и терминалами.

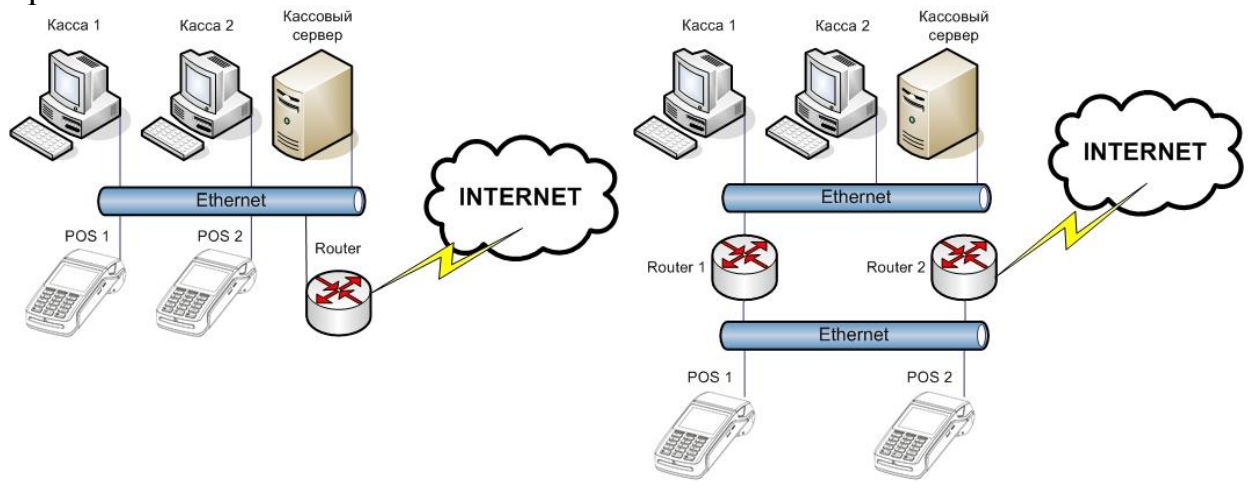

POS-терминалы и кассы в одной подсети. Ограничение доступа в сеть internet для касс реализуется настройками router.

POS-терминалы и кассы в разных подсетях. Для касс закрыт доступ в сеть Internet. Router 1 осуществляет маршрутизацию между кассами и POS-терминалами

#### Рис. 3 Организация ETH сети ОТС

В настройках POS-терминала предусмотрена возможность его подключения к нескольким различным ETH-сетям (точкам доступа) одновременно. Вводимые при настройке параметры ETH (ip, mask, gateway, destination) необходимы для связи POS-терминала с сервером Центра и загрузки дополнительных настроек (в том числе и таблиц маршрутизации), согласно которым будет осуществляться связь с модулем TR-POS (кассой), процессингом или банком.

Требования к Ethernet сети ОТС и внешнему каналу связи, выдвигаемые для Подключения интегрированных POS-терминалов следующие:

- трафик между POS-терминалами и Центром осуществляется без ограничения по портам и протоколам. В исключительных случаях, по согласованию с Центром допускается ограничение. Необходимые для Подключения порты и протоколы сообщат специалисты Центра.

- трафик между POS-терминалами и Центром осуществляется без ограничения по портам и протоколам и без потерь пакетов, с задержкой, не превышающей 180ms.

# **4. «Приобретение, аренда, либо иной способ получения необходимого количества POS-терминалов, в комплектации, предназначенной для интеграции с ККС.»**

На данном этапе Вы уже подготовили или находитесь в процессе подготовки ОТС к оснащению интегрированными POS-терминалами. Вы уверены, что ПО ККС позволяет интегрировать POS-терминалы, определили способ подключения терминалов к кассам и процессингу, запланировали место размещения терминалов на рабочем месте кассира.

Теперь Вы готовы выбрать модель терминала, поставщика и способ приобретения (покупка, аренда и т.п.).

Приобретение POS-терминала(ов), удовлетворяющего требованиям интеграции с ККС, занимает некоторое время, поскольку подразумевает дополнительную подготовку (комплектация коммуникационным оборудованием, лицензиями для интеграции и т.д.).

Для приобретения POS-терминала в ОАО «Банковский процессинговый центр» необходимо оформить заявку на покупку или аренду на сайте [http://mpos.by/.](http://mpos.by/) Указывая необходимость приобретения интегрированного POS-терминала, Вы получите полностью укомплектованное для интеграции с ККС оборудование.

В случае выбора другого поставщика POS-терминалов, в обязательном порядке обозначайте необходимость приобретения оборудования, предназначенного и укомплектованного именно для интеграции с ККС.

В некоторых случаях, возможна доукомплектация уже имеющихся у Вас автономных POS-терминалов для их последующей интеграции с ККС. Решение о возможности (или не возможности), комплекте дополнительно приобретаемого оборудования, программного обеспечения и лицензий принимается индивидуально для каждой ОТС после консультации специалистов ОТС с Центром (сектор технической поддержки).

При изменении режима работы POS-терминала с автономного на интегрированный, необходимо выполнить все организационные и технологические мероприятия, предусмотренные данным Порядком, в том числе заново зарегистрировать терминал в банке-эквайере. Кроме того, в период времени между регистрацией терминала в банке-эквайре и его физическим подключением в ОТС, эксплуатация терминала будет невозможна.

# **5. «Регистрация интегрированных POS-терминалов путем направления в банк-эквайер заявок, установленного банком образца и письмауведомления в адрес банка и Центра».**

Приобретенные POS-терминалы необходимо зарегистрировать в банкеэквайре (обслуживающем банке). Обычно ОТС регистрирует терминалы в том банке, где находится ее расчетный счет, но зарегистрировать терминал можно в любом другом банке, который предлагает более выгодные условия обслуживания. Регистрация POS-терминала подразумевает присвоение ему TID (Terminal Identification) – уникального идентификационного номера в процессинговой системе. Таким образом, POS-терминал будет предназначен для эксплуатации только в строго определенном месте установки, с определенной ККС. Исходя из TID, для определенного терминала будут предназначены индивидуальные настройки конфигурации.

Для регистрации POS-терминала в банке-эквайере следует запросить у него форму регистрации. Пакет документов, форма и процедура регистрации терминала индивидуальны у каждого банка-эквайера. Данных, предоставленных банку-эквайеру для регистрации терминала недостаточно Центру для создания конфигурационных параметров интегрированного POSтерминала. Поэтому необходимо правильно оформить и своевременно направить в адрес Центра и банка-эквайера письмо-уведомление, образец которого представлен в приложении №3.

Согласно данным, предоставленным Вами в письме-уведомлении, будут настроены конфигурационные параметры терминалов, которые будут загружены в терминалы во время их физической установки в Вашей ОТС. По соображениям безопасности, чтобы исключить возможность предоставления заведомо ложных данных для создания конфигурации терминалов мошенниками, Центр требует направлять письмо-уведомление в бумажном виде, заверенное печатью и подписью ответственного сотрудника ОТС. Для ускорения производства подготовительных работ допускается направление копии (скана) оригинала письма-уведомления, заверенного печатью ОТС и подписью ответственного лица на электронную почту Центра – [kks@npc.by](mailto:kks@npc.by) с последующим подтверждением отправки по телефону (017)279-01-26. Направление копии оригинала письма-уведомления на электронную почту не отменяет необходимость направления оригинала письма-уведомления «в бумажном виде».

# **6. «Установка и настройка модуля TR-POS в соответствии с инструкциями, предоставляемыми Разработчиком и Центром».**

При заполнении письма-уведомления, ОТС в обязательном порядке указывает адрес электронной почты. На этот адрес Центр, при получении письма-уведомления ОТС, вышлет инструкции по получению, установке и настройке программного модуля TR-POS. Следует понимать, что действия по установке и настройке программного модуля TR-POS регулирует Разработчик ПО ККС. Именно Разработчик предоставляет Центру инструкции по установке и настройке модуля ТR-POS, Центр лишь передает эти инструкции специалистам ОТС. В случаях, когда по предоставленным инструкциям не удается установить и настроить модуль TR-POS, за технической поддержкой следует обращаться в первую очередь к Разработчикам ПО ККС или организациям, осуществляющим техническую поддержку ККС (ЦТО).

Адреса и телефоны ЦТО и Разработчика должны быть известны в первую очередь специалистам ОТС (Центр требует указания этих данных в письме-уведомлении).

По вопросам взаимодействия модуля TR-POS и POS-терминала следует обращаться в Сектор технической поддержки Центра (017) 279-01-26 в рабочее время.

## **7. «Физическое подключение POS-терминалов к коммуникациям ОТС».**

Установку POS-терминала на рабочем месте кассира и его физическое подключение к коммуникациям ОТС осуществляют специалисты ОТС. Сотрудники Центра осуществляют коммутацию предоставленного комплекта POS-терминала (соединение терминала, блока питания, magic box) и подготовку терминала (заправка чековой ленты, закрепление коммутационных кабелей на корпусе терминала и т.п.). Сотрудники Центра осуществляют полную настройку терминала.

В случае, когда настроенный и с коммутированный терминал не удается интегрировать с ККС, искать причины этого следует в настройках ПО ККС и конфигурации программного модуля TR-POS, следовательно, обращаться необходимо к специалистам ЦТО или Разработчика.

Центр, Разработчик ПО ККС и ЦТО приветствуют практику осуществления Подключения, когда при Подключении явно или удаленно присутствуют специалисты ЦТО или Разработчика.

ОТС следует, учитывая вышесказанное, планировать вызов специалистов Центра таким образом, чтобы в момент Подключения осуществлялась техническая поддержка ЦТО или разработчика.

ОТС следует предполагать и заранее спланировать действия по минимизации времени простоя ККС в случае неудачной попытки Подключения интегрированных терминалов (особенно для впервые подключаемых ККС).